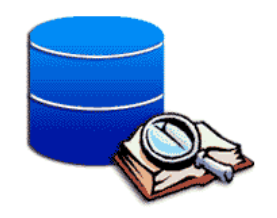

# **LENGUAJE ESTRUCTURADO DE CONSULTAS SQL (2)**

### **NOTAS DE LA MATERIA BASES DE DATOS I** LICENCIATURA EN CIENCIAS DE LA COMPUTACIÓN **UNIVERSIDAD DE SONORA**

**MAESTRA: DRA. MARÍA DE GUADALUPE COTA ORTIZ** 

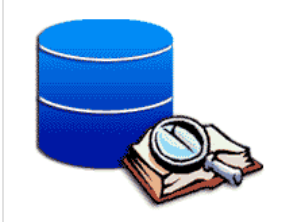

# **EJERCICIO 1**

### **Create database `inform`;**

```
CREATE TABLE `t1` (
 `id` int(11) NOT NULL auto_increment,
 `campo1` int(11) default NULL,
PRIMARY KEY (`id`)
)
```

```
CREATE TABLE `t2` (
 `id` int(11) NOT NULL auto_increment,
 `campo2` int(11) default NULL,
PRIMARY KEY (`id`)
)
```
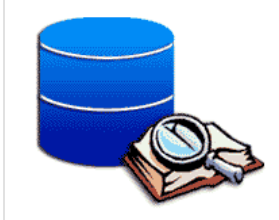

# **INSERCIONES**

**INSERT INTO `t1` VALUES (1,10); INSERT INTO `t1` VALUES (2,20); INSERT INTO `t1` VALUES (3,30); INSERT INTO `t1` VALUES (4,40); INSERT INTO `t1` VALUES (5,50); INSERT INTO `t1` VALUES (6,80); INSERT INTO `t1` VALUES (7,120);**

**INSERT INTO `t2` VALUES (1,10); INSERT INTO `t2` VALUES (2,2); INSERT INTO `t2` VALUES (3,10); INSERT INTO `t2` VALUES (4,20);**

# **RESULTADO**

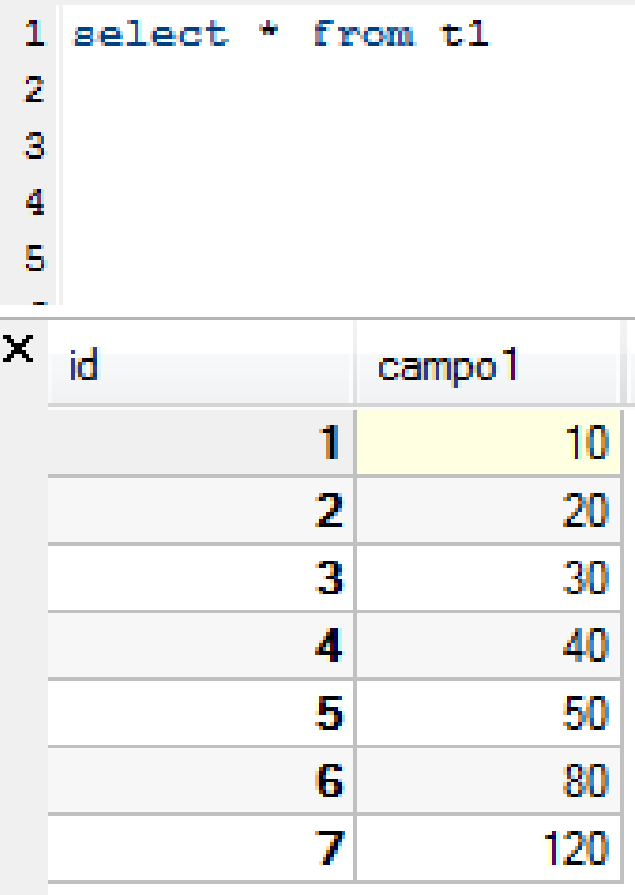

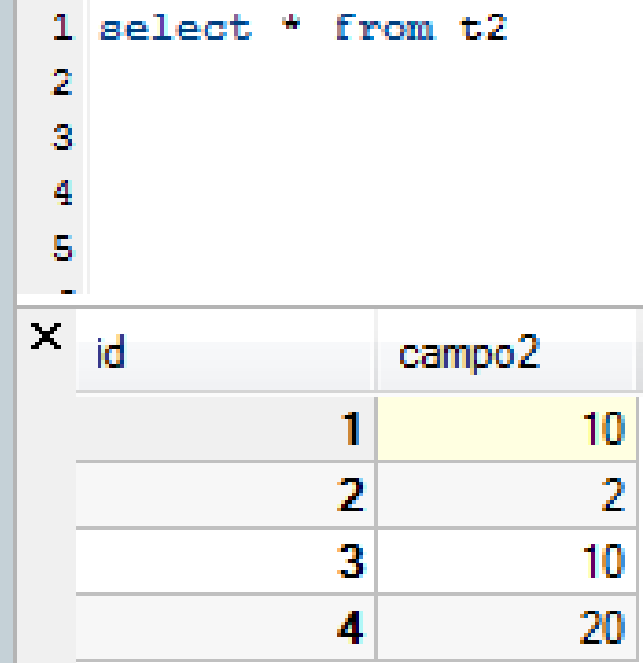

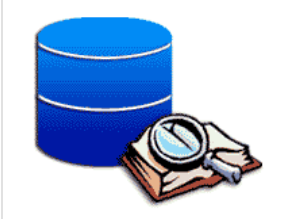

# **ACTUALIZAR DATOS**

 $1$  select \* from  $t1$ 

campo<sup>1</sup>

3

5 6

 $\overline{ }$ 

20

30

40

50

80

120

**Q** 

 $x_{id}$ 

#### **update t1 inner join t2 on t1.campo1 = t2.campo2 set**   $t1.$ **campo1** = **0** where  $t1.$ **id** =  $t2.$ **id**

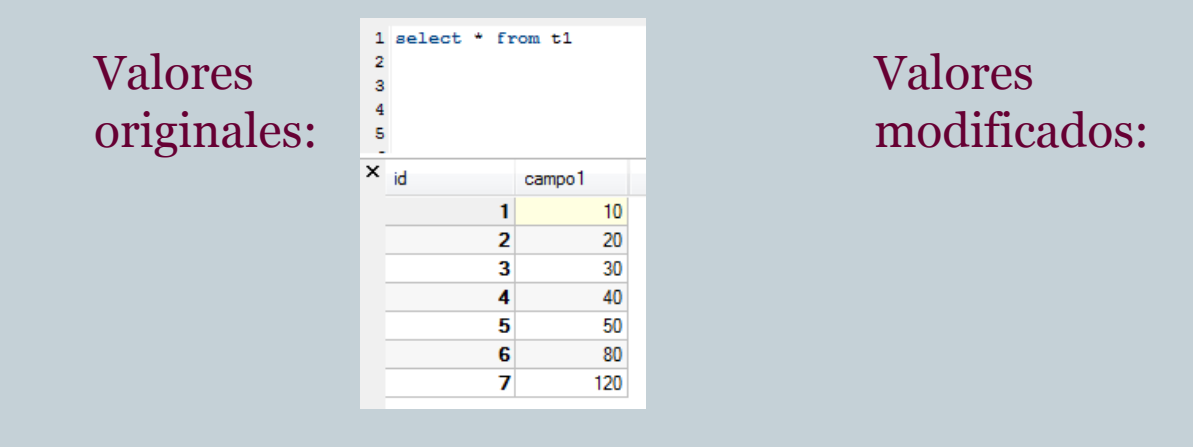

### **Instrucción alternativa: update t1 set campo1 = 0 where campo1 in(select campo2 from t2 where t1.id = t2.id)**

# **EJERCICIO 2**

**a) Seleccionar la base de datos 'nwind': Use 'nwind';**

**b) Crear una réplica de la estructura de la tabla 'Clientes' y nombrarla como 'temp\_clientes': CREATE TABLE `temp\_clientes` (**

**`IdCliente` varchar(5) default NULL,**

**`NombreCompania` varchar(40) default NULL,**

**`NombreContacto` varchar(30) default NULL,**

**`CargoContacto` varchar(30) default NULL,**

**`Direccion` varchar(60) collate latin1\_general\_ci default NULL,**

**`Ciudad` varchar(15) collate latin1\_general\_ci default NULL,**

**`Region` varchar(15) collate latin1\_general\_ci default NULL,**

**`CodPostal` varchar(10) collate latin1\_general\_ci default NULL,**

**`Pais` varchar(15) collate latin1\_general\_ci default NULL,**

**`Telefono` varchar(24) collate latin1\_general\_ci default NULL,**

**`Fax` varchar(24) collate latin1\_general\_ci default NULL,**

**UNIQUE KEY `PrimaryKey` (`IdCliente`),**

**KEY `Ciudad` (`Ciudad`),**

**KEY `CódPostal` (`CodPostal`),**

**KEY `NombreCompañía` (`NombreCompania`),**

**KEY `Region` (`Region`) );**

**c) Insertar valores en la tabla:**

**insert into temp\_clientes select \* from clientes where isnull(region);** 

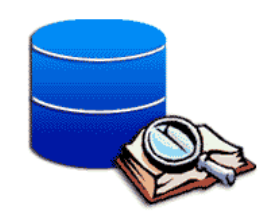

# **Crear vista de la tabla Clientes**

- **a) Crear vista 'vista\_clientes1': CREATE VIEW vista\_clientes1 AS SELECT \* FROM temp\_clientes;**
- **b) Realizar consulta para verificar contenido de la vista creada: select \* from vista\_clientes1;**
- **c) Actualizar el campo region con valor NULL con valor 'DESCONOCIDA':**
	- **UPDATE vista\_clientes1 set region = 'DESCONOCIDA';**
- **d) Realizar consulta para verificar contenido de la vista: select \* from vista\_clientes1;**
	- **(Notar que el campo region que antes tenia valores NULL ahora tiene el valor 'DESCONOCIDA')**

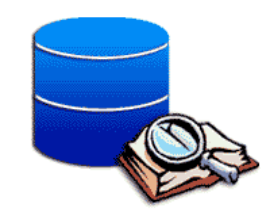

# **Modificar estructura lógica de la vista 'temp\_clientes'**

**a) Modificar estructura eligiendo solamente dos campos: ALTER VIEW vista\_clientes1 as select IdCliente, Region from clientes; b) Realizar consulta para verificar cambios:**

**Select \* from vista\_clientes1;**

**(Notar que la tabla temp\_clientes solamente tiene dos campos y el campo region no perdió el valor después de modificar la vista)**

- **c) Modificar la estructura de la vista nuevamente: alter VIEW vista\_clientes1 AS SELECT \* FROM temp\_clientes;**
- **d) Eliminar 'vista\_clientes1': drop view vista\_clientes1;**

**a) Crear Procedimiento Almacenado 'muestra\_clientes) que recibe de entrada un valor como argumento para realizar la consulta:**

**CREATE PROCEDURE muestra\_clientes(regionE varchar(20))**

**BEGIN**

**SELECT NombreContacto FROM clientes where region = regionE; END;**

**CREATE PROCEDURE `muestra\_clientes`(regionE varchar(20)) BEGIN**

**SELECT NombreContacto collate latin1\_general\_ci FROM clientes where region collate latin1\_general\_ci = regionE collate** 

**latin1\_general\_ci;**

**END;**

**b) Invocar el Procedimiento Almacenado: call muestra\_clientes('BC');**

**c) Eliminar el procedimiento almacenado:**

**drop procedure if exists muestra\_clientes;**

# **Crear Procedimiento Almacenado**

- **a) Crear procedimiento: CREATE PROCEDURE num\_clientes(regionE varchar(50))**
	- **BEGIN**

**select count(\*) into cuantos\_son from clientes** where region collate latin1\_general\_ci = **regionE collate latin1\_general\_ci;**

- **END**
- **b) Invocar el procedimiento: CALL num\_clientes('BC');**
- **c) Eliminar procedimiento validando que exista: drop procedure if exists num\_clientes;**

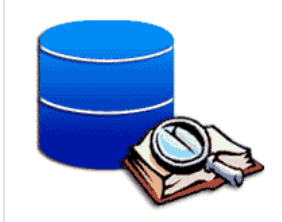

# **Crear procedimiento**

**a) Crear procedimiento: CREATE PROCEDURE contar(OUT param1 INT) BEGIN**

**SELECT COUNT(\*) INTO param1 FROM clientes where region = 'BC';**

**END;**

- **b) Invocar procedimiento: CALL contar(@param1);**
- **c) Consultar valor almacenado en variable en memoria;**

**select @param1 as 'total';** 

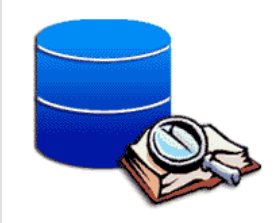

# **Ejercicio Procedimiento Almacenado**

#### **a) Crear tabla 'tempo2':**

```
CREATE TABLE `tempo2` (
```

```
`id` int(11) NOT NULL auto_increment,
```
**`nombre` varchar(50) collate latin1\_general\_ci default NULL,**

**`apellido\_p` varchar(50) collate latin1\_general\_ci default NULL,**

```
`apellido_m` varchar(50) collate latin1_general_ci default NULL,
```

```
`salario` double(8,2) default NULL,
```

```
PRIMARY KEY (`id`)
```
**);**

**b) Crear procedimiento almacenado:**

```
CREATE PROCEDURE `proc`(OUT param VARCHAR(50), OUT param1 
 VARCHAR(50),OUT param1b VARCHAR(50),IN param2 INT)
```
#### **BEGIN**

**INSERT INTO tempo2 VALUES(param2,'Alejandro','Gomez','Durazo',20000.00); SELECT nombre, apellido\_p, apellido\_m INTO param, param1, param1b FROM** 

```
tempo2 WHERE id = param2;
```
**END;**

- **c) Invocar procedimiento:**
	- **CALL proc(@Nombre,@Apellido\_p,@Apellido\_m, 1);**
- **d) Revisar resultados: select @Nombre, @Apellido\_p, @Apellido\_m**
- **e) Revisar resultados concatenando: select @Nombre as 'Nombre', concat(@Apellido\_p, ' ', @Apellido\_m) as 'Apellido'**

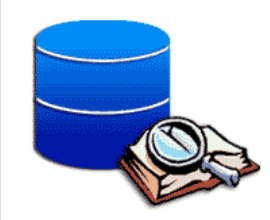

# **Uso de ciclos en procedimientos almacenados**

### **a)Crear procedimiento:**

**CREATE PROCEDURE repetir(p1 INT) BEGIN SET @x = 0; REPEAT SET**  $@x = @x + 1;$ **UNTIL @x > p1 END REPEAT; END b) Invocar procedimiento: CALL repetir(1000); SELECT @x;**

```
CREATE TABLE t (qty INT, price INT);
INSERT INTO t VALUES(3, 50), (5, 60);
CREATE VIEW v AS SELECT qty, price, qty*price AS 
 value FROM t;
SELECT * FROM v;
UPDATE v set qty = 8 where qty = 3;
SELECT * FROM v;
SELECT * FROM v WHERE qty = 5;
ALTER VIEW v as select qty, price from t;
UPDATE v set qty = 3 where qty = 8;
DROP VIEW v;
DROP VIEW B;
```
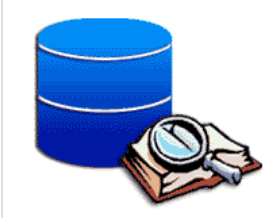

# **Ejercicio 4 (Revisar resultados)**

**CREATE PROCEDURE simple (OUT param1 INT) BEGIN SELECT COUNT(\*) INTO param1 FROM t;**

**END;**

**CALL simple(@param1); SELECT @param1; SELECT @param1 as 'Resultado';**

**SALIDA: 3**

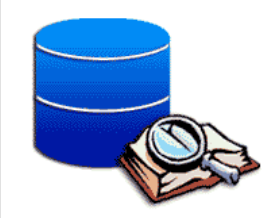

# **Ejercicio 5 (Revisar resultados)**

### **CREATE FUNCTION hola (s CHAR(20)) RETURNS CHAR(50) DETERMINISTIC RETURN CONCAT('Hola ', s ,'!');**

**SELECT hola('mundo');**

**SALIDA: Hola mundo!**

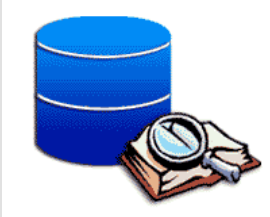

# **Ejercicio 6 (Revisar resultados)**

**CREATE TABLE test1(a1 INT); CREATE TABLE test2(a2 INT); CREATE TABLE test3(a3 INT NOT NULL AUTO\_INCREMENT PRIMARY KEY); CREATE TABLE test4( a4 INT NOT NULL AUTO\_INCREMENT PRIMARY KEY, b4 INT DEFAULT 0);**

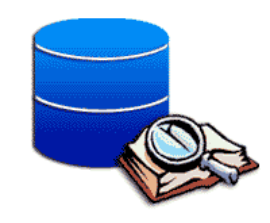

# **Ejercicio 6 (CREAR TRIGGER)**

**a) Crear disparador (TRIGGER): CREATE TRIGGER testref BEFORE INSERT ON test1 FOR EACH ROW BEGIN INSERT INTO test2 SET a2 = NEW.a1; DELETE FROM test3 WHERE a3 = NEW.a1; UPDATE test4 SET b4 = b4 + 1 WHERE a4 = NEW.a1; END; b) Insertar valores para probar el disparador: INSERT INTO test3 (a3) VALUES (NULL), (NULL), (NULL), (NULL), (NULL), (NULL), (NULL), (NULL), (NULL), (NULL); INSERT INTO test4 (a4) VALUES (0), (0), (0), (0), (0), (0), (0), (0), (0), (0); INSERT INTO test1 VALUES (1), (3), (1), (7), (1), (8), (4), (4);** 

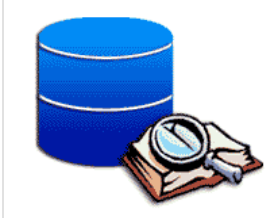

# **Ejercicio 6 (Revisar resultados)**

**SALIDA:** 

### **SELECT \* FROM test1;**

**SELECT \* FROM test2;**

**SALIDA:** 3

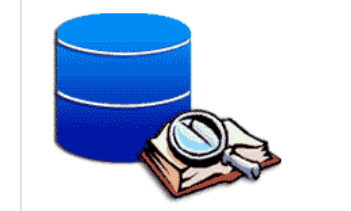

## **Ejercicio 6 (Revisar resultados)**

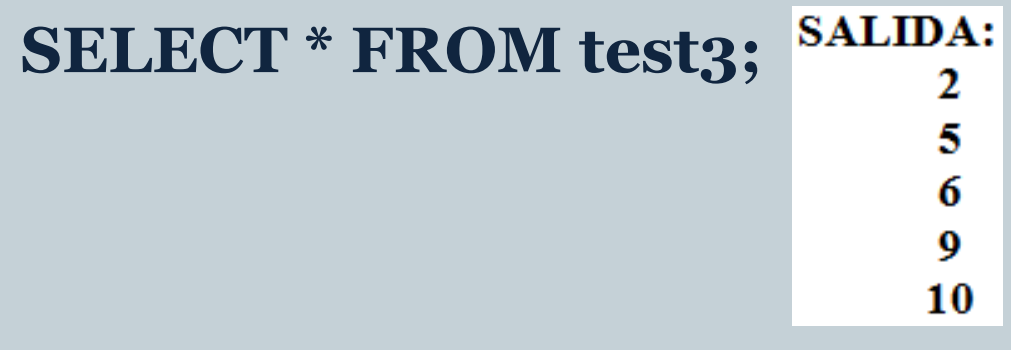

### **SELECT \* FROM test4;**

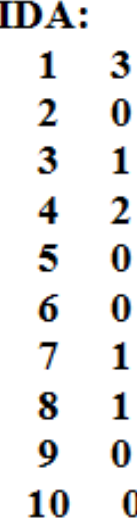

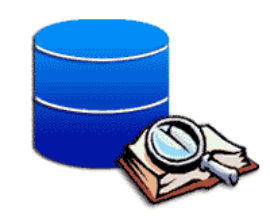

# **Otras instrucciones de Sql**

**select user(), current\_date() SHOW PROCESSLIST; #VISUALIZA USUARIOS CONECTADOS SHOW DATABASES; #VISUALIZA LISTA DE BASES DE DATOS** show tables; **#VISUALIZA LISTA DE TABLAS describe clientes; #VISUALIZA ESTRUCTURA LOGICA explain clientes; #VISUALIZA ESTRUCTURA LOGICA**

**INSTRUCCION PARA CARGAR DATOS EN UNA TABLA DESDE UN ARCHIVO DE TEXTO QUE UTILIZA COMO SEPARADOR EL TABULADOR Y ESTA ORGANIZADO POR LINEAS:**

**LOAD DATA LOCAL INFILE '/datos\_prueba.txt' INTO TABLE t1 FIELDS TERMINATED BY '\t' LINES TERMINATED BY '\n'** 

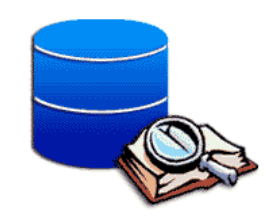

**)**

# **Exportar datos de MySql a un archivo externo (Ejercicio 7)**

a) Crear tabla temporal en 'nwind': **CREATE TABLE `temporal` (**

**`idProveedor` int(11) default NULL,**

**`compañia` varchar(50) collate latin1\_general\_ci default NULL,**

**`contacto` varchar(50) collate latin1\_general\_ci default NULL,**

**`idProducto` int(11) default NULL,**

**`nombreProducto` varchar(50) collate latin1\_general\_ci default NULL,**

**`unidadExistencia` int(11) default NULL,**

**`UnidadPedido` int(11) default NULL,**

```
`costo` int(11) default NULL
```
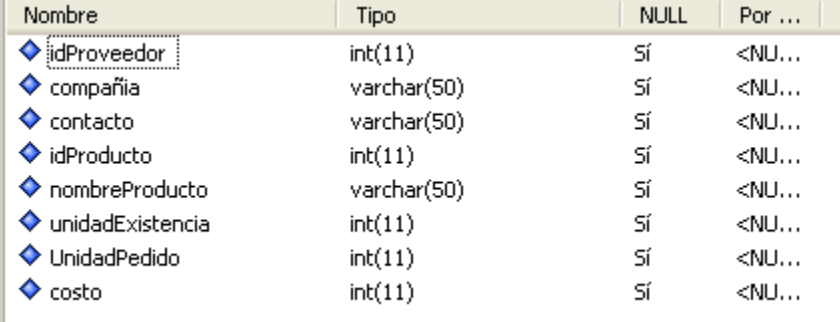

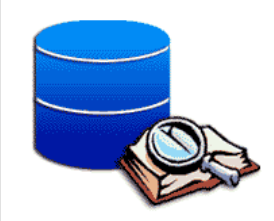

# **Exportar datos de MySql a un archivo externo (Ejercicio 7)**

b) Insertar los valores regresados en la siguiente consulta en la tabla temporal creada en el inciso a).

insert into temporal select r1.idproveedor, r1.nombrecompania, r1.cargocontacto, r2.idproducto, r2.nombreproducto, sum(r2.unidadesenexistencia) AS 'U en Existencia', sum(r2.unidadesenpedido) as 'U en Pedido', sum(format(r2.PrecioUnidad \* unidadesenpedido, 2))

as 'Costo'

from proveedores as r1 left join productos as r2 on r1.idproveedor = r2.idproveedor group by r2.IdProveedor, r2.idproducto with rollup

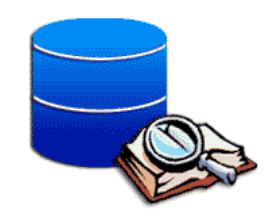

# **Exportar datos de MySql a un archivo externo (Ejercicio 7)**

**c) Insertar los valores de la tabla temporal en el archivo y ruta especificada**

**SELECT \* INTO OUTFILE '/alumnobd/valores\_consulta.txt' FIELDS TERMINATED BY '\t' LINES TERMINATED BY '\n' FROM temporal**

**Los valores se exportan separados por tabulador y en registros por línea.**